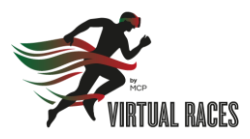

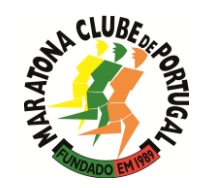

- **1. Only participations registered on the app are valid**
- **2. Please check if you have selected all the races you whish to participate**
- **3. Confirm your mail address. Medals won't be sent to incomplete address**
- **4. You need to finish the race distance on a single run. Once you start the race you can't try a second time to participate**
- **5. Before starting the race make sure that:**
	- →**The phone battery is 100% charged**
	- →**That the phone is not using a Wi-Fi connection**
	- →**The GPS is active and a app is ok to run at background**
- **6. Comply with the local health authorities instructions**
- **7. Keep safe and active**

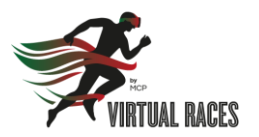

## **Registration and login**

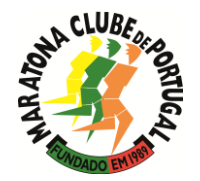

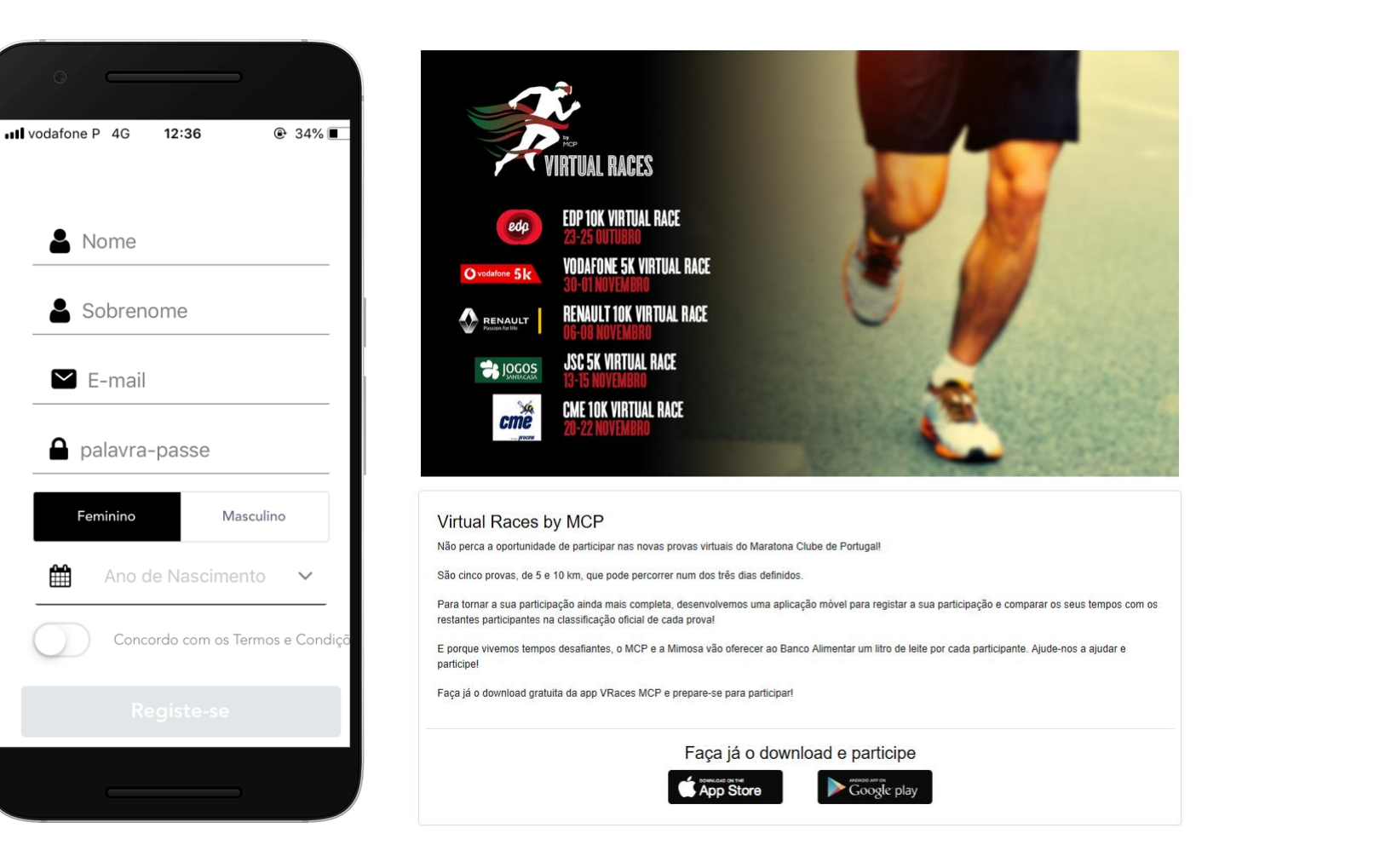

Registrations and selection of races to run can be made online directly at the app or at the races online pages: [https://portugal.virace.app](https://portugal.virace.app/)

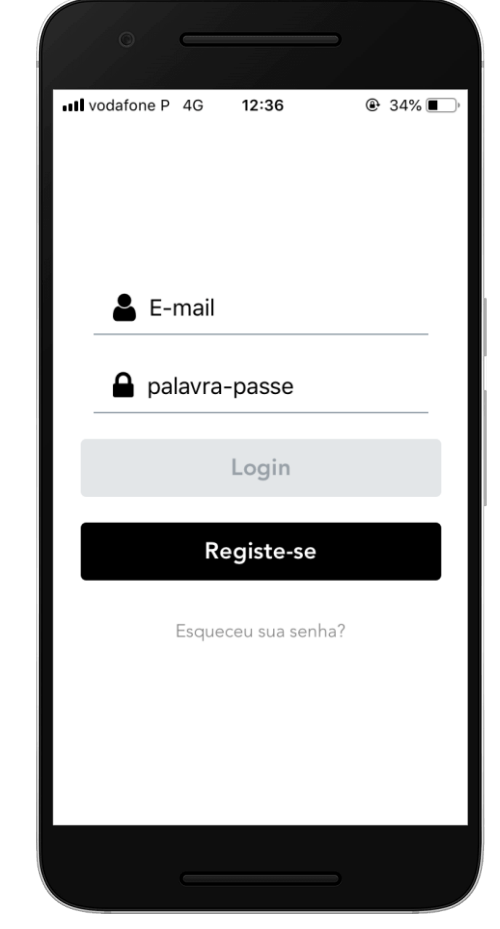

If you are already registered you just have to login

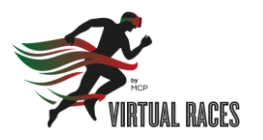

### **Races selection**

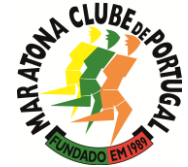

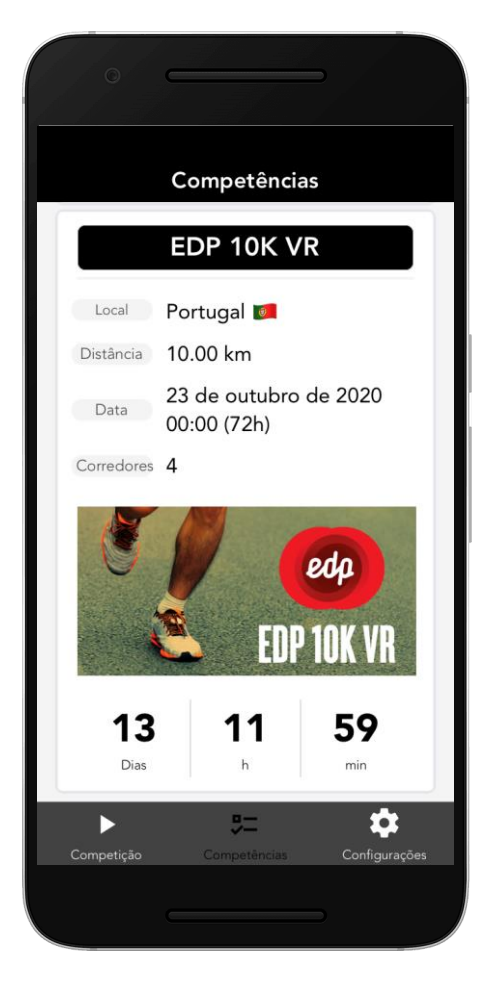

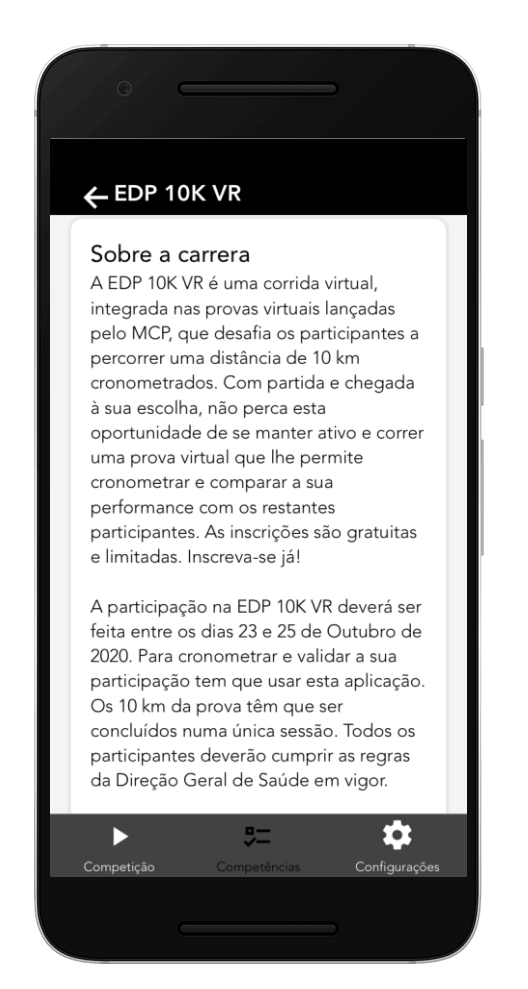

After making your registrationm, check the races available including timings, distancies and dates.

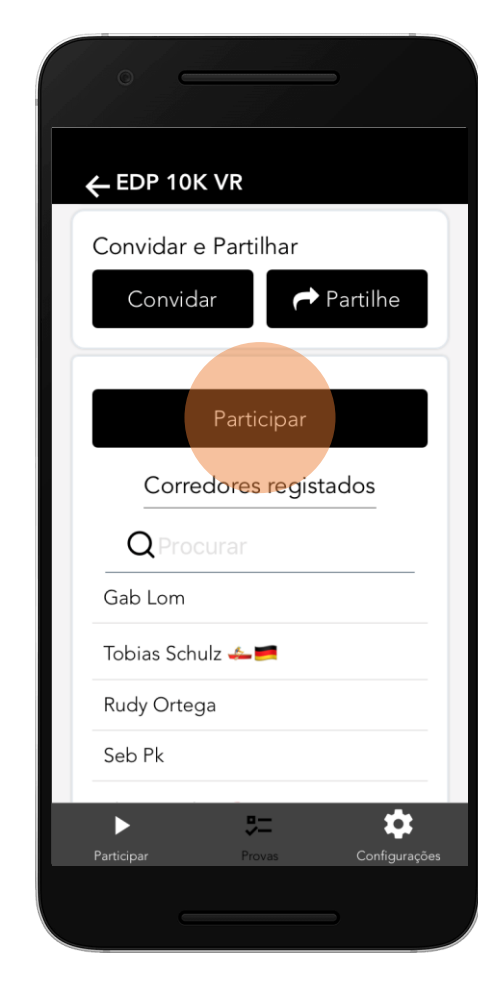

Select the races you whish to run. You can also share your registration with your friends

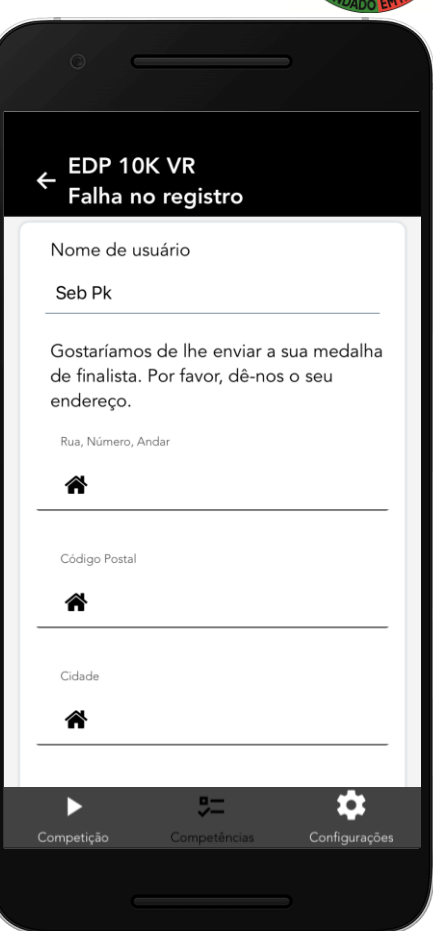

Confirm the address where you want your finisher medal to be delivered

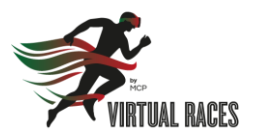

# **Follow friends**

\$

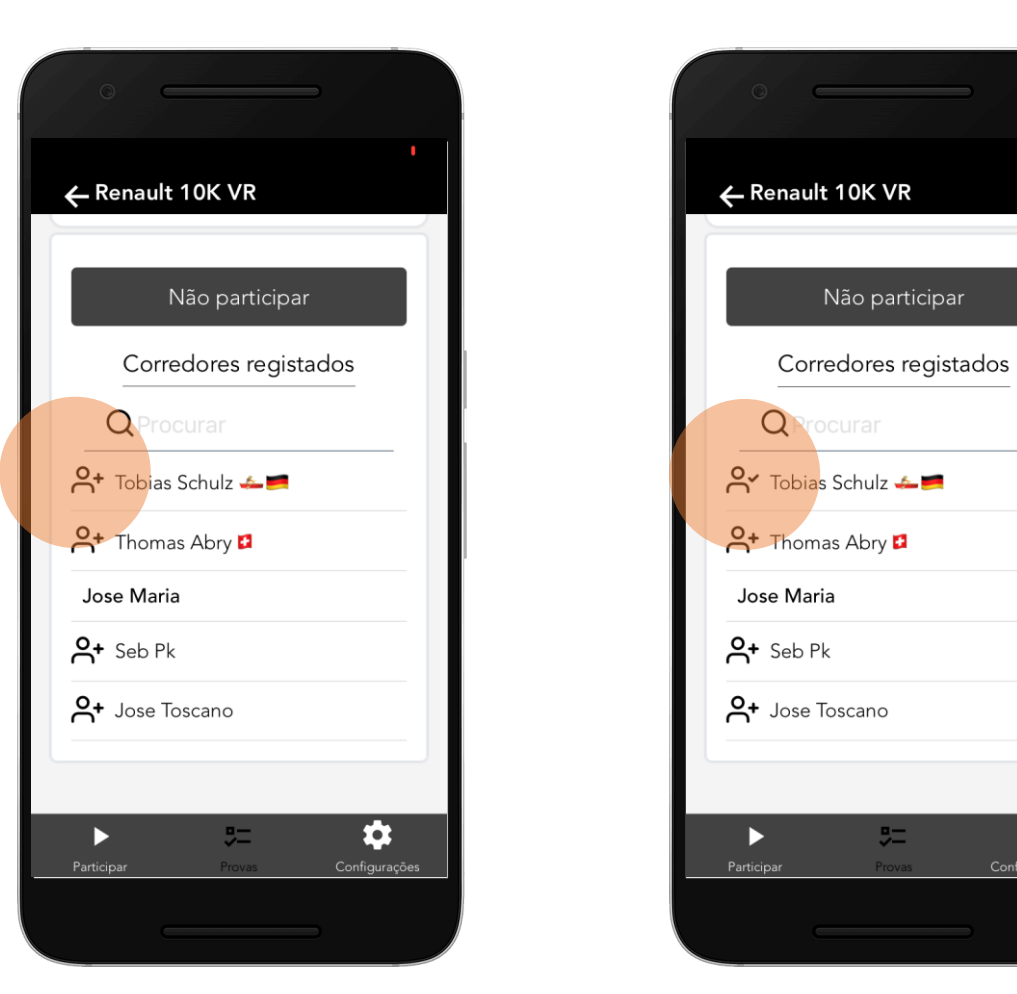

After being registered at one race participants can follow other runners. Just by clicking on the left icon on the other runners names.

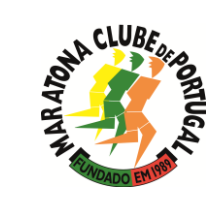

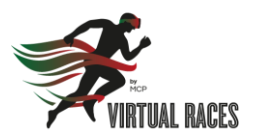

#### Provas  $\Omega$ 21 Total kms Participantes percorridos  $\Omega$ Tempo acumulado Nacionalidades Prova exemplo Abrir janela de tempo Comece o seu aquecimento antes do início da corrida. A corrida comecará automaticamente a partir do modo de aquecimento. Participar 0 Þ

Open the VRaces MCP app, confirm that you want to start the race

## **On the races days**

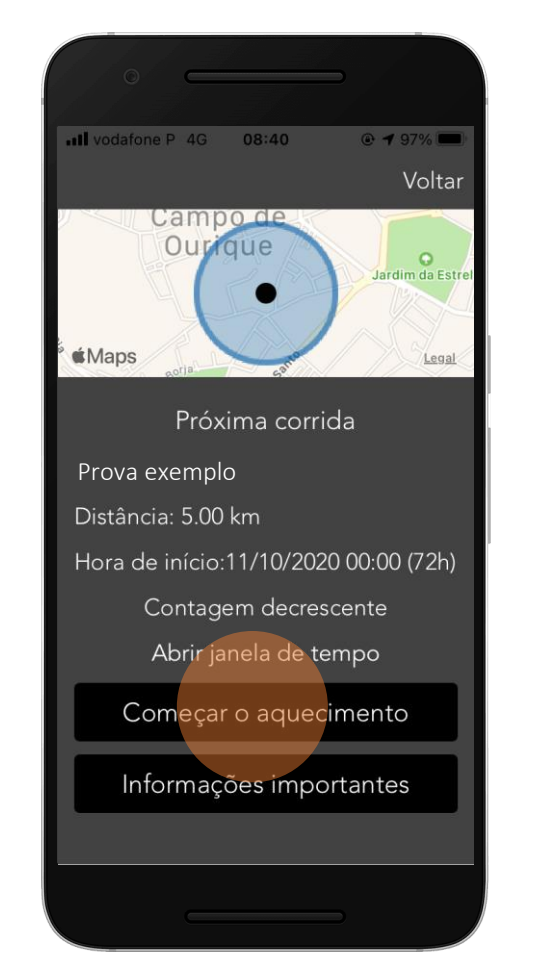

Before the race we suggest you to make a little warm up (you cancel the warm up and start running whenever you want)

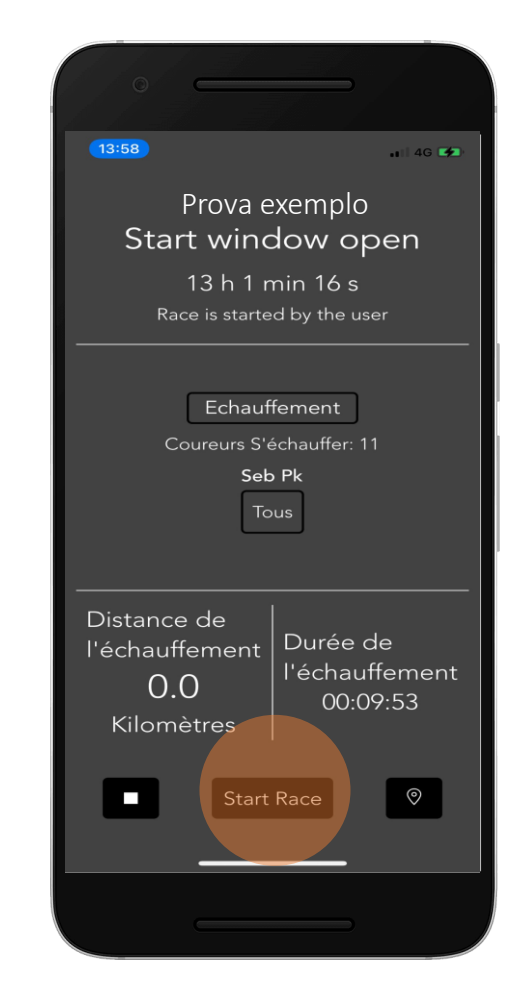

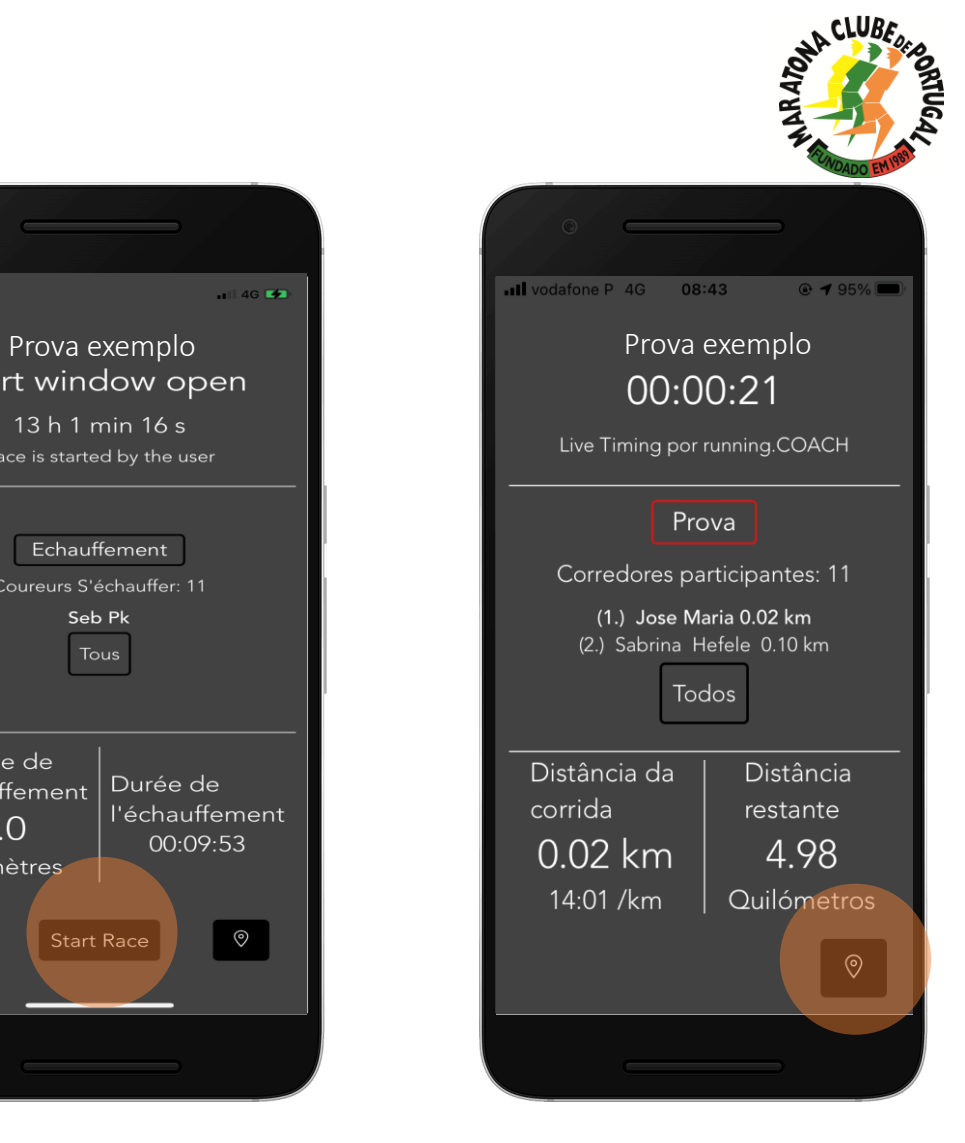

Start the race! Keep the app active allong all the course. You can check your performace including your positioning

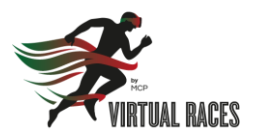

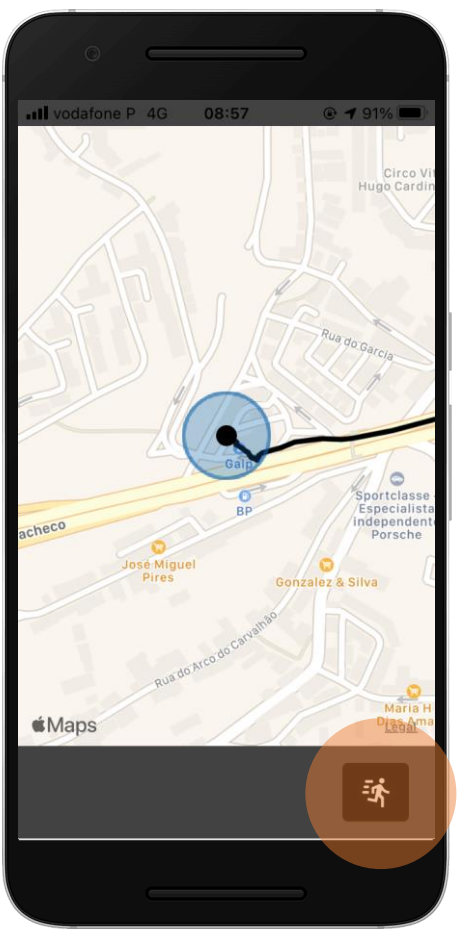

You can also check your course.

## **On the races days**

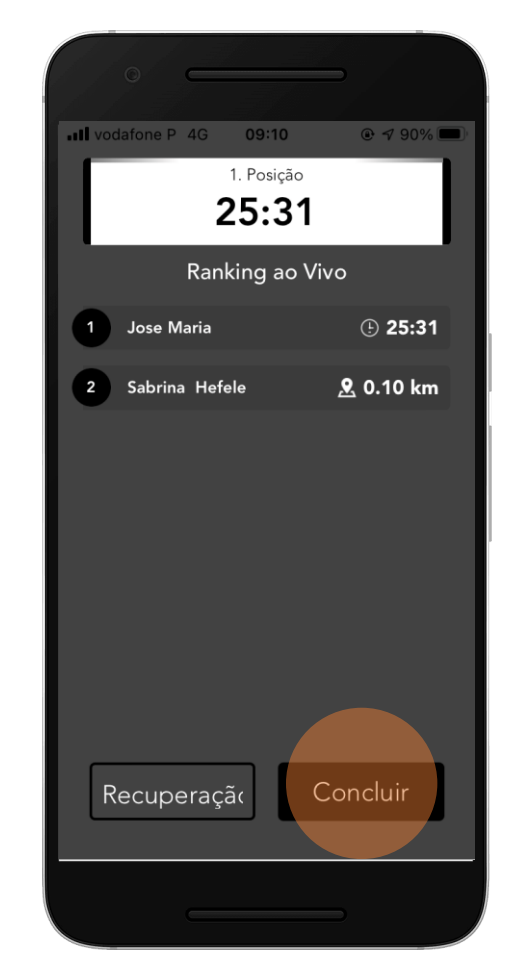

Once you complete the distance you get your time and position

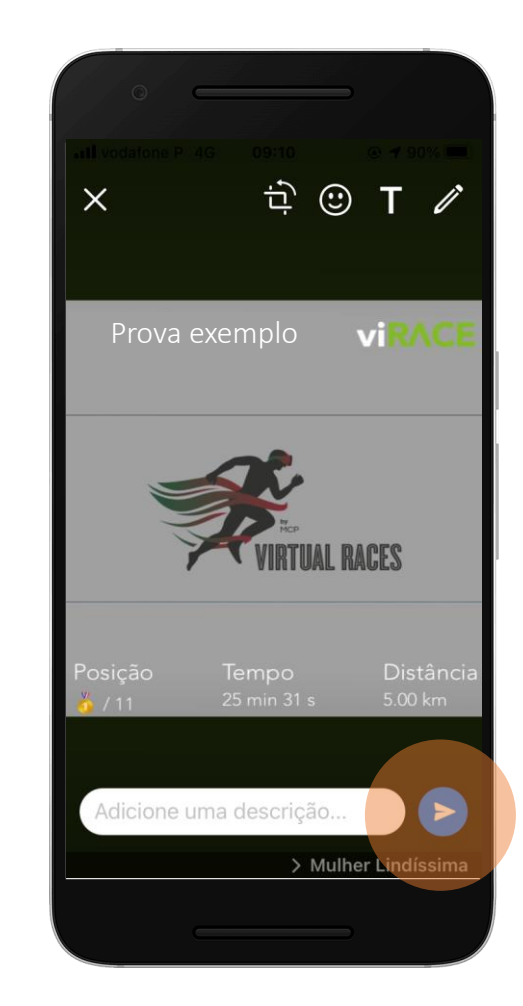

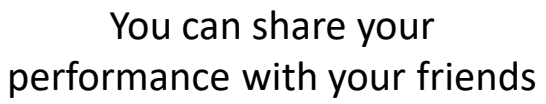

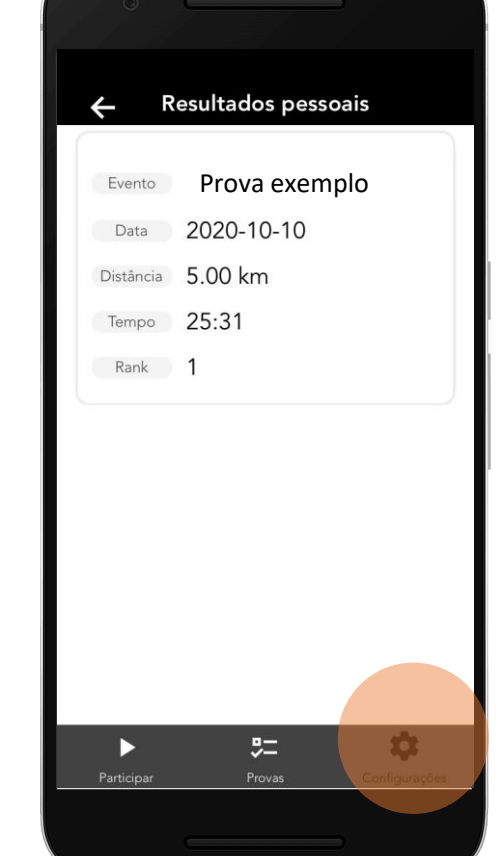

An review your performace on your profile